# **CORN NITROGEN RATE CALCULATOR UPDATE**

John Sawyer, Professor, Department of Agronomy, Iowa State University

### **Nitrogen (N) Response Trials Added**

The Iowa N response trial database was updated this past week (March 24, 2009). Response trials were added from 2008 research and several trials from older research were removed. There are now 176 trials for corn following soybean and 78 trials for corn following corn. Being able to easily update the database with recent data is one of the many advantages to this dynamic database approach for corn N rate guidelines. Having new response trial data allows rapid updating with changing hybrid genetics, rotations, and climatic conditions.

With the updated database, calculated N rates have changed only slightly from last fall. The table below gives the N rate at the maximum return to N (MRTN) and the profitable N rate range from the updated calculator for several N:corn grain price ratios. You can work with any price of N and corn you wish when running the calculator. Output information includes the N rate at the MRTN, the profitable N rate range, the net return to N application, the percent of maximum yield, and the selected N fertilizer product rate and cost.

## **What is the Corn Nitrogen Rate Calculator?**

The *Corn Nitrogen Rate Calculator* Web tool is located at

[http://extension.agron.iastate.edu/soilfertility/nrate.aspx.](http://extension.agron.iastate.edu/soilfertility/nrate.aspx) It is a resource that aids N rate decisions for corn production and is helpful in determining the effect of fertilizer and corn price on application rates. The method for calculating suggested N rates is based on a regional (Corn Belt) approach to N rate guidelines. Details on the approach are provided in the regional publication *Concepts and Rationale for Regional Nitrogen Rate Guidelines for Corn.* This approach and the *Corn Nitrogen Rate Calculator* are now being used by seven states across the Corn Belt: Iowa, Illinois, Indiana, Michigan, Minnesota, Ohio, and Wisconsin; with Michigan and Ohio being added this year.

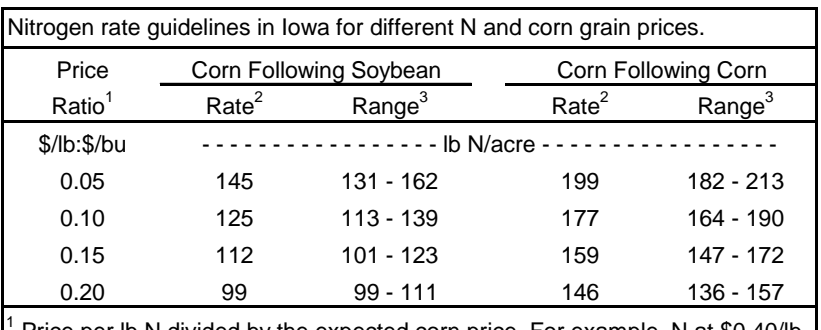

 Price per lb N divided by the expected corn price. For example, N at \$0.40/lb N and corn at \$4.00/bu is a 0.10 price ratio. Corn held at \$4.00/bu for all price ratios.

<sup>2</sup> Rate is the lb N/acre that provides the Maximum Return To N (MRTN). All rates are based on results from the *Corn N Rate Calculator* as of March 24, 2009 (http://extension.agron.iastate.edu/soilfertility/nrate.aspx).

3 Range is the range of profitable N rates that provides a similar economic return to N (within \$1.00/acre of the MRTN).

Copyright © 2009 Agronomy Extension Soil Fertility Web Site http://www.agronext.iastate.edu/soilfertility/

# **Soil Fertility: Current Topic March 27, 2009**

### **Resources for N Rate Decisions**

The *Corn Nitrogen Rate Calculator* Web tool is located at: [http://extension.agron.iastate.edu/soilfertility/nrate.aspx.](http://extension.agron.iastate.edu/soilfertility/nrate.aspx)

The regional publication *Regional Nitrogen Rate Guidelines for Corn* (PM 2015) can be ordered through any ISU county office, on the Web through the ISU Extension Distribution Center at [https://www.extension.iastate.edu/store,](https://www.extension.iastate.edu/store) or by calling (515) 294-5247. An electronic copy of the publication is available at [www.extension.iastate.edu/Publications/2015.pdf.](http://www.extension.iastate.edu/Publications/2015.pdf)

The ISU Agronomy Extension Soil Fertility Web site is located at: [http://extension.agron.iastate.edu/soilfertility/.](http://extension.agron.iastate.edu/soilfertility/)

> Copyright © 2009 Agronomy Extension Soil Fertility Web Site http://www.agronext.iastate.edu/soilfertility/